## **Mock exam exercises**

1. Write a program that asks the user to introduce the coordinates of three points. Next, the programs asks the user to select two of the four points and computes their distance.

# *Example of an execution:*

Introduce X coordinate of point 1: 0

Introduce Y coordinate of point 1: 0

Introduce X coordinate of point 2: 3

Introduce Y coordinate of point 2: 3

Introduce X coordinate of point 3: 2

Introduce Y coordinate of point 3: 2

Introduce the number of the first point: 1

Introduce the number of the second point: 2

The distance between points 1 and 2 is 4.24

#### *Solution:*

```
clear;
points = zeros(3, 2);
points(1,1) = input('Introduce X coordinate of point 1: ');
points(1,2) = input('Introduce Y coordinate of point 1: ');
points(2,1) = input('Introduce X coordinate of point 2: ');
points(2,2) = input('Introduce Y coordinate of point 2: ');
points(3,1) = input('Introduce X coordinate of point 3: ');
points(3,2) = input('Introduce Y coordinate of point 3: ');
p1 = input('Introduce the number of the first point: ');
p2 = input('Introduce the number of the second point: ');
distance = sqrt((points(p1,1) - points(p2,1))^2 + (points(p1,2) -
points(p2,2))^2);<br>foriatf(l)s The d
fprintf('\n The distance between points %d and %d is %.2f', p1, p?...
```
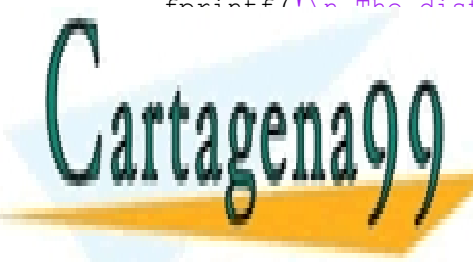

distance); CLASES PARTICULARES, TUTORÍAS TÉCNICAS ONLINE LLAMA O ENVÍA WHATSAPP: 689 45 44 70

> ONLINE PRIVATE LESSONS FOR SCIENCE STUDENTS CALL OR WHATSAPP:689 45 44 70

www.cartagena99.com no se hace responsable de la información contenida en el presente documento en virtud al Artículo 17.1 de la Ley de Servicios de la Sociedad de la Información y de Comercio Electrónico, de 11 de julio de 2002. Si la información contenida en el documento es ilícita o lesiona bienes o derechos de un tercero háganoslo saber y será retirada.

2. Write a program that asks for three numbers. Next, it asks for two numbers between 1 and 3. Finally, it asks for a number between 1 and 2. The program should print the last number introduced on screen, the number in the second set of numbers that corresponds to that number following the order of introduction, and the number in the first set of numbers that corresponds to the number of the second set just printed.

*Example of an execution:*

First set of numbers

Introduce a number: 12

Introduce a number: 56

Introduce a number: 9

Second set of numbers

Introduce a number between 1 and 3: 2

Introduce a number between 1 and 3: 3

Now introduce a number between 1 and 2: 2

You have introduced the number 2, which corresponds to the value 3 in the second set of numbers, and the value 9 in the first set of numbers.

#### *Solution:*

```
clear;
disp('First set of numbers');
v1 = zeros(1, 3);v1(1) = input('Introduce a number: ');v1(2) = input('Introduce a number: ');v1(3) = input('Introduce a number: ');
disp('Second set of numbers');
v2 = zeros(1, 2);
v2(1) = input('Introduce a number between 1 and 3:');v2(2) = input('Introduce a number between 1 and 3: ');number = input ('Now introduce a number between 1 and 2: ');
```
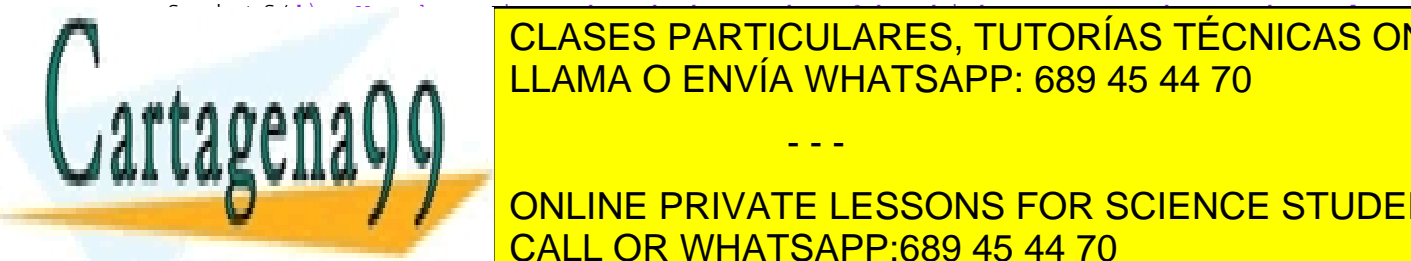

d in the set of numbers, and the set of numbers, and the first set of  $\overline{\text{C}}$  CLASES PARTICULARES, TUTORÍAS TÉCNICAS ONLINE numbers', number of the LLAMA O ENVÍA WHATSAPP: 689 45 44 70

> ONLINE PRIVATE LESSONS FOR SCIENCE STUDENTS CALL OR WHATSAPP:689 45 44 70

www.cartagena99.com no se hace responsable de la información contenida en el presente documento en virtud al Artículo 17.1 de la Ley de Servicios de la Sociedad de la Información y de Comercio Electrónico, de 11 de julio de 2002. Si la información contenida en el documento es ilícita o lesiona bienes o derechos de un tercero háganoslo saber y será retirada.

3. Write a program that asks the user to introduce 4 characters, and stores them in a  $2 \times 2$ matrix. Then, it asks the user to introduce the row number of the matrix that he/she wants to display. Finally, the program prints the characters of the corresponding row on screen.

## *Example of an execution:*

First character: a Second character: b Third character: c Fourth character: d Which row do you want to display? 2 On row 2 you find the characters c and d.

*Solution:*

```
clear; 
c(1) = input('First character: ', 's');
c(2) = input('Second character: ', 's');c(3) = input('Third character: ', 's');c(4) = input('Fourth character: ', 's');c = [c(1) c(2); c(3) c(4)];row = input('Which row do you want to display? ');
fprintf('On row %d you find the characters %c and %c.\n', row, c(row,1),
c(row,2);
```
- 4. You are given a 20 x 20 pixels B/W image, i.e. the values of the pixels can be either 0 (pixel is black/B) or 1 (pixel is white/W). This image can be loaded into your program as a matrix as follows: **IMG = imread("SAMPLE\_BW\_IMAGE.bmp")**. You are required to create a program that performs the following operations:
	- a. Erase the whole image. Note that erasing is equivalent to turning all pixels to 1.
	- b. Create a square whose corners are (2,2) (18,2) (2,18) (18,18).
	- c. Erase the content of the elements of the first vertical half of the image created in step b (first ten pixels on the left).
	- d. Create something that looks like an "H" letter.

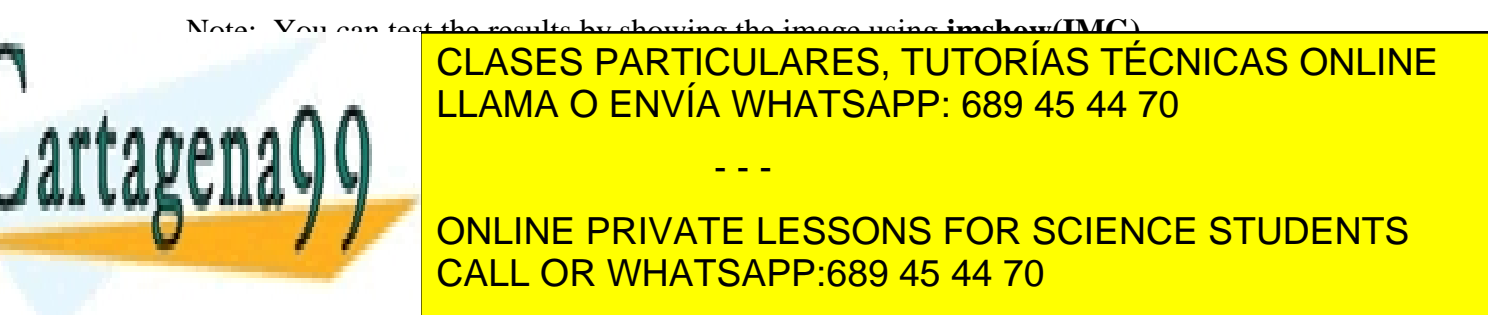

www.cartagena99.com no se hace responsable de la información contenida en el presente documento en virtud al Artículo 17.1 de la Ley de Servicios de la Sociedad de la Información y de Comercio Electrónico, de 11 de julio de 2002. Si la información contenida en el documento es ilícita o lesiona bienes o derechos de un tercero háganoslo saber y será retirada. *Example of an execution:* 

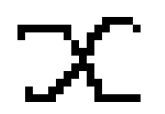

Next operation? Y/N:

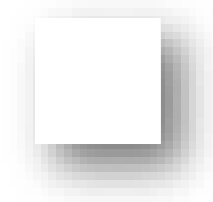

Next operation? Y/N:

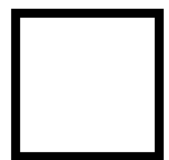

Next operation? Y/N:

Next operation? Y/N:

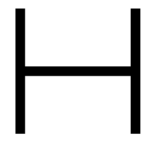

*Solution:*

```
clear;
IMG = imread("SAMPLE_BW_IMAGE.bmp");
%imshow(IMG);
% a) Erase the whole image
TMC(·) = 1.
```
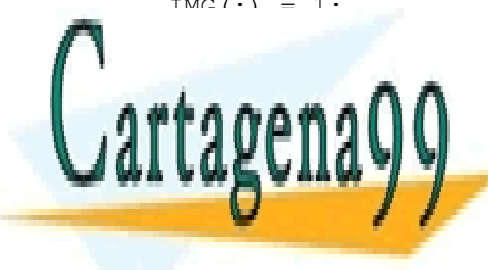

DONEXT ELAMA O ENVÍA WHATSAPP: 689 45 44 70 CLASES PARTICULARES, TUTORÍAS TÉCNICAS ONLINE

> ONLINE PRIVATE LESSONS FOR SCIENCE STUDENTS CALL OR WHATSAPP:689 45 44 70

www.cartagena99.com no se hace responsable de la información contenida en el presente documento en virtud al Artículo 17.1 de la Ley de Servicios de la Sociedad de la Información y de Comercio Electrónico, de 11 de julio de 2002. Si la información contenida en el documento es ilícita o lesiona bienes o derechos de un tercero háganoslo saber y será retirada.

```
imshow(IMG);
DONEXT = input('NEXT OPERATION? Y/N: ', 's');
% c)Erase half of the image created in b)
IMG(:,1:10) = 1;imshow(IMG);
DONEXT = input('NEXT OPERATION? Y/N: ', 's');
% d) Create something that looks like an H
IMG(:) = 1;IMG(4:16, 4) = 0;ING(4:16,16) = 0;ING(10, 4:16) = 0;imshow(IMG);
```
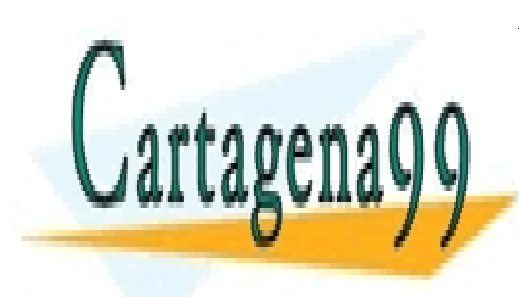

CLASES PARTICULARES, TUTORÍAS TÉCNICAS ONLINE LLAMA O ENVÍA WHATSAPP: 689 45 44 70

ONLINE PRIVATE LESSONS FOR SCIENCE STUDENTS CALL OR WHATSAPP:689 45 44 70

www.cartagena99.com no se hace responsable de la información contenida en el presente documento en virtud al Artículo 17.1 de la Ley de Servicios de la Sociedad de la Información y de Comercio Electrónico, de 11 de julio de 2002. Si la información contenida en el documento es ilícita o lesiona bienes o derechos de un tercero háganoslo saber y será retirada.